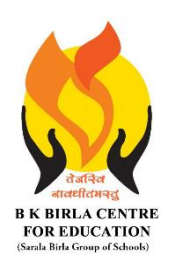

BK BIRLA CENTRE FOR EDUCATION

**SARALA BIRLA GROUP OF SCHOOLS SENIOR SECONDARY CO-ED DAY CUM BOYS' RESIDENTIAL SCHOOL MID-TERM EXAMINATION 2023-24 INFORMATION TECHNOLOGY - 402**

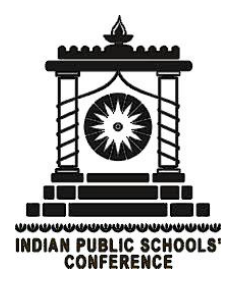

**Class : X Duration : 2 Hours Date : 21-10-2023 Max. Marks : 50 Admission No.: ……………….. Roll No.: ……………**

## *General Instructions:*

- *1. Please read the instructions carefully.*
- *2. This Question Paper consists of 20 questions in two sections: Section A & Section B.*
- *3. Section A has Objective type questions whereas Section B contains Subjective type questions.*
- *4. All questions of a particular section must be attempted in the correct order.*
- *5. SECTION A - OBJECTIVE TYPE QUESTIONS (20 MARKS):*
	- *i. This section has 04 questions.*
	- *ii. Marks allotted are mentioned against each question/part.*
	- *iii. There is no negative marking.*
	- *iv. Do as per the instructions given.*
- *6. SECTION B – SUBJECTIVE TYPE QUESTIONS (30 MARKS):*
	- *i. This section has 16 questions.*
	- *ii. A candidate has to do 12 questions.*
	- *iii. Do as per the instructions given.*
	- *iv. Marks allotted are mentioned against each question/part.*

# **SECTION A: OBJECTIVE TYPE QUESTIONS**

## **Q.(1) Answer any 5 questions out of the given 6 questions on Digital Documentation. (1 x 5 = 5 marks)**

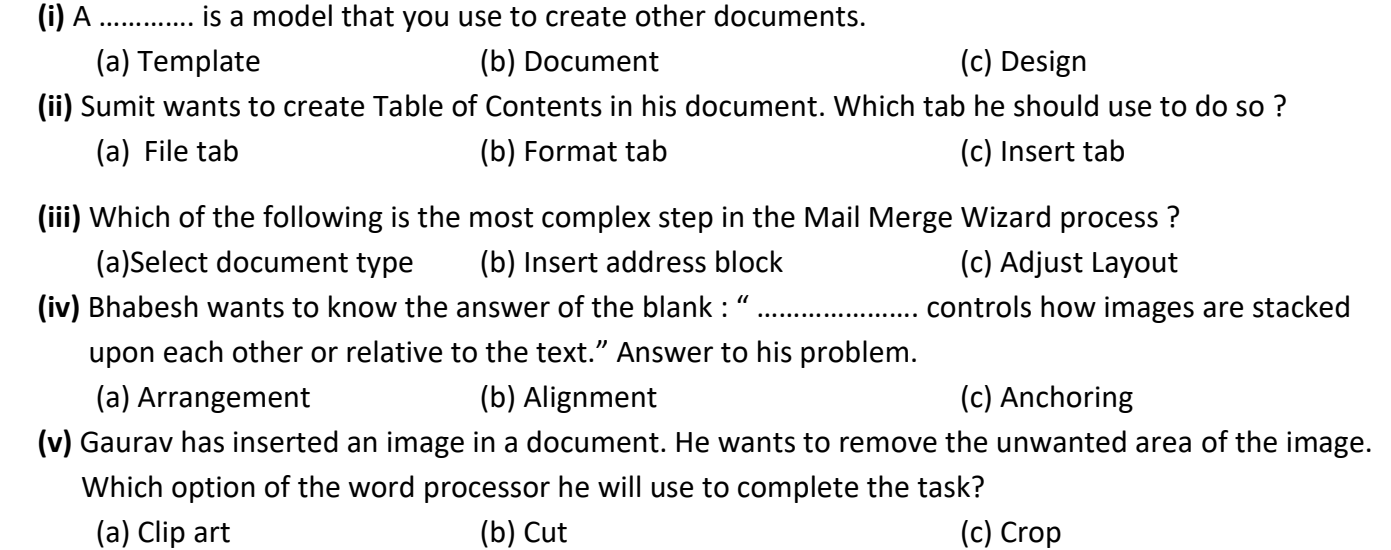

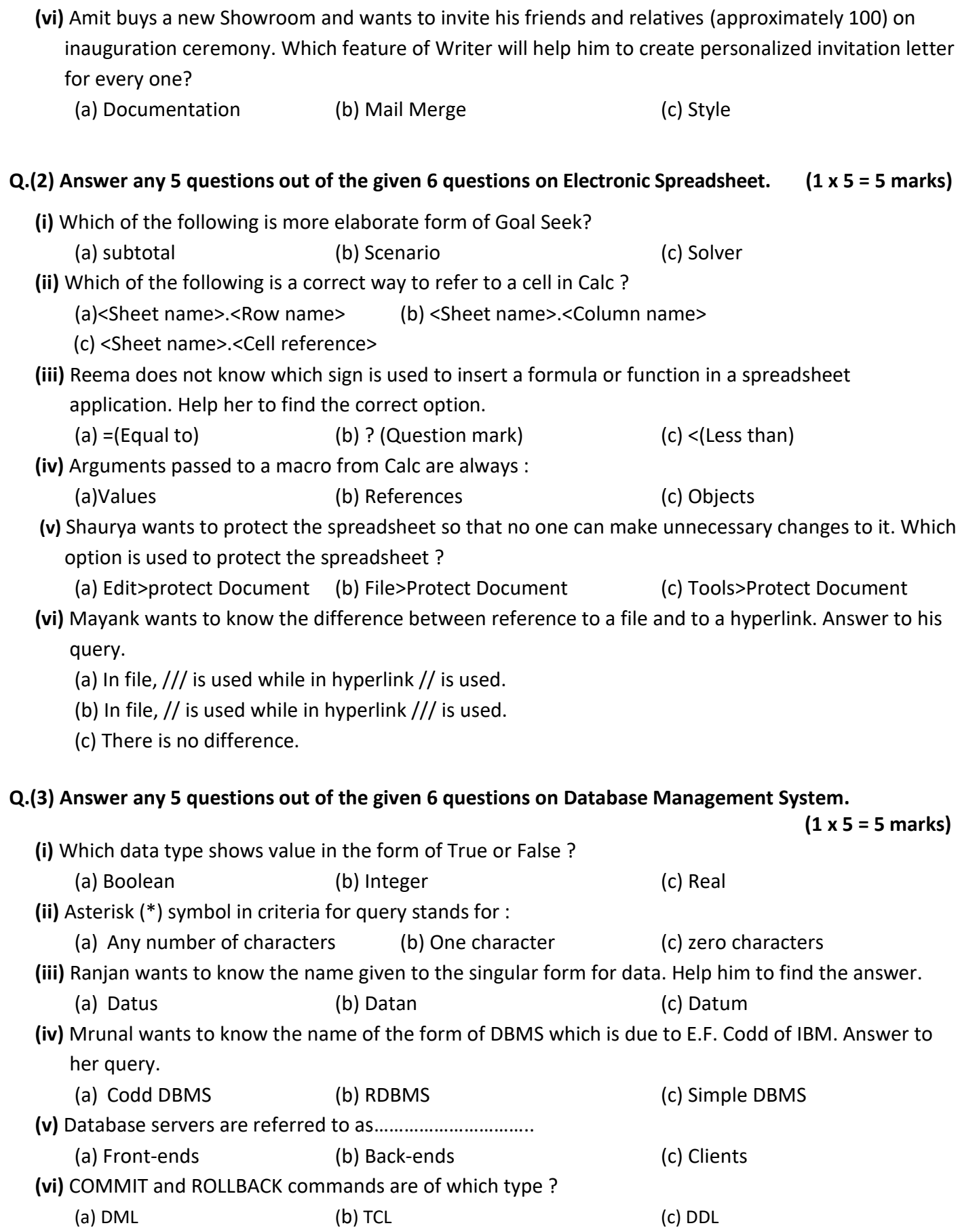

# **Q.(4) Answer any 5 questions out of the given 6 questions on Web Application and Security.**

 **(1 x 5 = 5 marks) (i)** Sound Sentry is designed to help users with ……………………… impairments. (a) Vision (b) Auditory (c) Physical **(ii)** A set of rules used for communication is called ………………… (a) Process (b) Protocol (c) Period **(iii)** ………………………… refers to the amount of data that a signal can carry. (a) Bandwidth (b) Broadband (c) Cable **(iv)** …………………………… acts as a bridge between your computer and other computers on servers. (a) Hardware (b) Spam (c) Firewall **(v)** Which of the following is an online portal for booking railway tickets ? (a) eBay (b) Flipkart (c) IRCTC **(vi)** Reema's mother is doing online shopping. During the payment process, she came through the word COD. What does COD stand for ? (a) Cash on document (b) Cash on delivery (c) Card on delivery

# **SECTION B: SUBJECTIVE TYPE QUESTIONS**

## **Answer any 6 out of the given 8 questions. (2 x 6 = 12 marks)**

- **Q.(5)** Differentiate between Keep Scale and Keep image size options while cropping an image in a document.
- **Q.(6)** How can you group and ungroup different drawing objects in a document ? Explain.
- **Q.(7)** What is a macro ? What are the rules for naming of libraries, modules and macro names ?
- **Q.(8)** What do you mean by Hyperlinks in Spreadsheets ? Explain two different types of Hyperlinks that can be used in Spreadsheets ?
- **Q.(9)** What is referential integrity ? Explain various relationship that can be created between two tables in a database.
- **Q.(10)** Define reports. What are its types in database ? Explain.
- **Q.(11)** What is Internet Service Provider ? Give any two examples.
- **Q.(12)** Explain different types of switching techniques.

## **Answer any 6 out of the given 8 questions. (3 x 6 = 18 marks)**

- **Q.(13)** What is a style ? Explain two different types of styles which can be provided in a Writer.
- **Q.(14)** Explain all the steps of Mail Merge Process in detail.
- **Q.(15)** What is cell referencing ? Explain different types of cell referencing used in spreadsheet. Give examples also.
- **Q.(16)** Anshita is preparing spreadsheet notes for her term exam. Help her to write short note on the following :

(a) Subtotals (b) Consolidating data (c) Goal seek

**Q.(17)** Your friend's father owns a restaurant. He manually enters the Customers' records in a register. You want to explain to him the importance of creating a database in computer. Tell the advantages of using computerized database with the help of the following points :

(a) Data redundancy (b) Data inconsistency (c) Confidentiality

CL\_X\_MID\_TERM\_IT(402)\_QP\_**3/4**

**Q.(18)** Write SQL commands for the following on the basis of given table :

#### **Table** : Employees

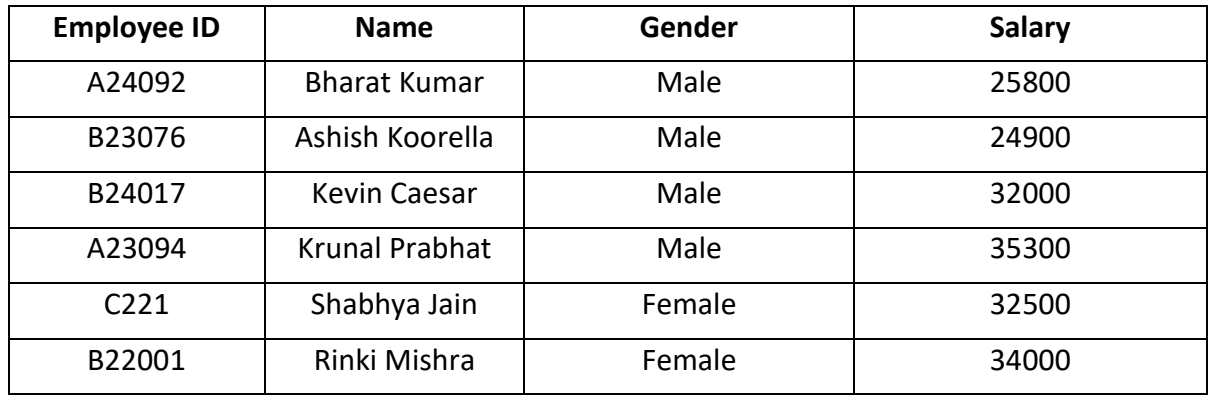

Write SQL commands for :

- **(a)** Displaying the entire table.
- **(b)** Display all the employee names and genders for whom the salary is more than 30000.
- **(c)** Display all the employee names with "ar" anywhere in the name.
- **Q.(19)** Explain different types of computer networks.
- **Q.(20)** Explain different types of network layouts with diagram.

\*\*\*\*\*\*\*\*\*\*\*\*\*\* ALL THE BEST \*\*\*\*\*\*\*\*\*\*\*\*\*\*